# **CORAL Ka-Band Cloud Radar**

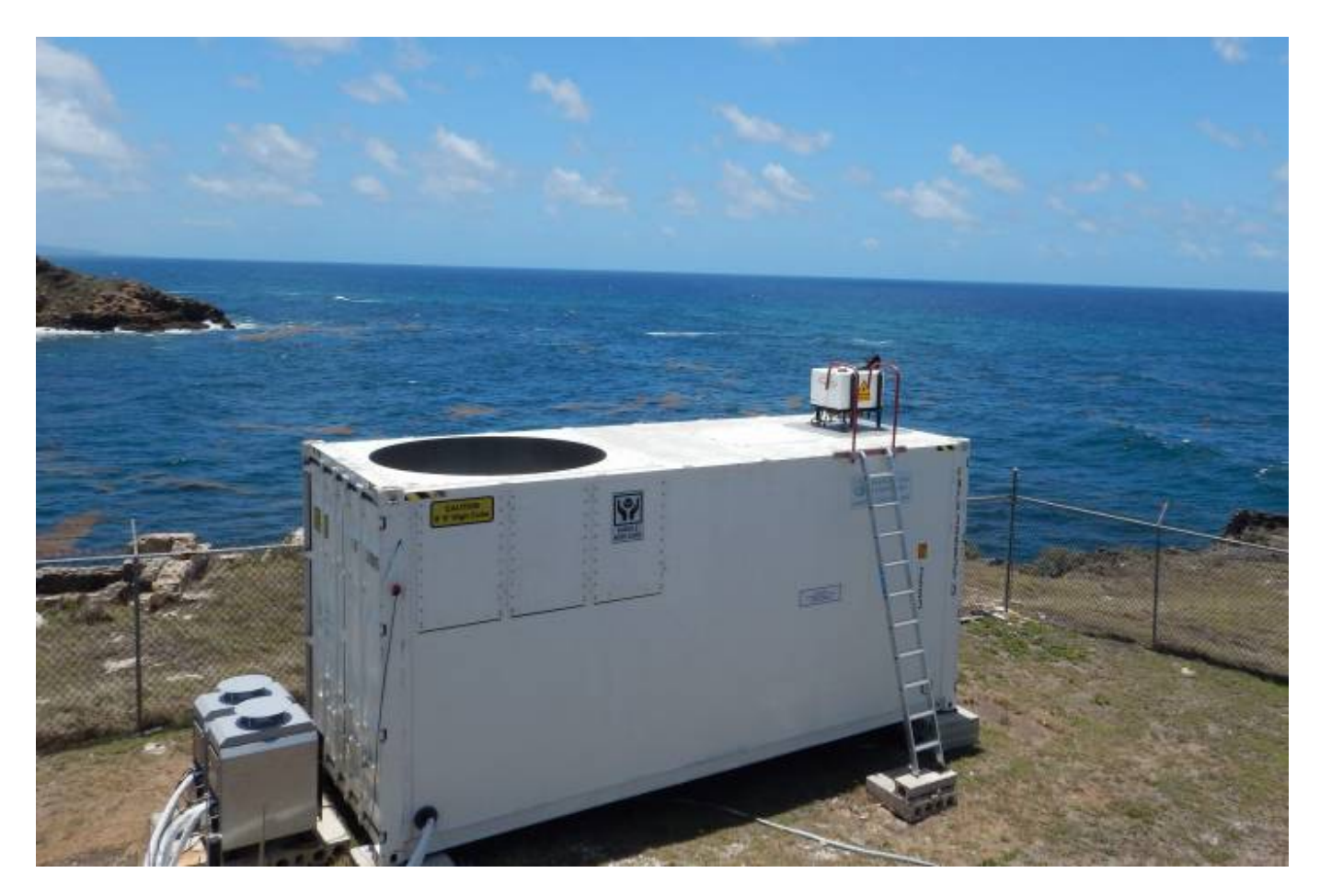

The polarised 35.5 GHz Doppler radar is part of the Combined Radar And Lidar instrument (CORAL) at the Barbados Cloud Observatory (BCO). It has a sensitivity of -48 dBZ at an altitude of 5 km and -70 dBZ at an altitude of 500 m. The radar has a range gating of 31.18 m and measures at ranges between 150 m and 18.9 km. It operates in a zenith looking mode, so that range gating effectively measures distance in the vertical. To measure the vertical velocity the radar uses the Doppler technique with an FFT of 256 samples, giving it a Doppler resolution of  $< 0.02$  m s<sup>-1</sup> between -10 and 10 m  $s<sup>-1</sup>$ . The radar is able to provide the linear depolarisation ratio (LDR), which can be used for a target classification based on their shape. Data processing and radar calibration are done by following Görsdorf et al. (2015), which leads to an uncertainty of 1.3 dB.

# **Radar Characteristics**

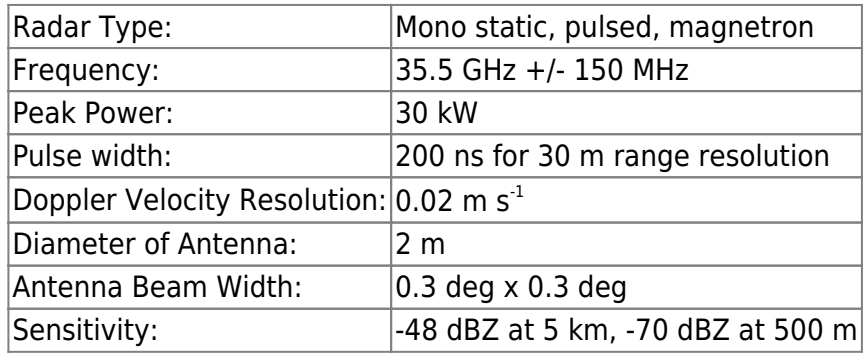

## **Where to find the data?**

The data from the CORAL cloud radar are all stored in the common NetCDF-Format and located under:

/pool/OBS/BARBADOS\_CLOUD\_OBSERVATORY/Level\_1/B\_Reflectivity/Ka-Band/MBR2/

The folder contains measurements with two different time resolution, the original 2 sec and the recalculated 10 sec.

The measurements of the CORAL cloud radar are available since 2015 and a detailed overview about the data availability is given here: [http://bcoweb.mpimet.mpg.de/systems/data\\_availability/DeviceAvailability.html](http://bcoweb.mpimet.mpg.de/systems/data_availability/DeviceAvailability.html)

### **Some Python examples to start working with the data**

#### **How to load multiple files?**

```
import xarray as xr
import glob
path = "/pool/OBS/BARBADOS_CLOUD_OBSERVATORY/Level_1/B_Reflectivity/Ka-
Band/MBR2/10s/"
Filenames = sorted(qlob.glob(path+"*MMCR MBR2 *1812*"))
Radar Files = xr.open mfdataset(Filenames)
```
#### **How to load a single file?**

import xarray **as** xr

```
path = "/pool/OBS/BARBADOS CLOUD OBSERVATORY/Level 1/B Reflectivity/Ka-
Band/MBR2/10s/201804/MMCR__MBR2__Spectral_Moments__10s__155m-25km__180418.nc
"
Radar File = xr.open dataset(path)
```
#### **How to plot the radar reflectivity?**

```
import xarray as xr
import matplotlib.pyplot as plt
import numpy as np
```
path = "/pool/OBS/BARBADOS\_CLOUD\_OBSERVATORY/Level\_1/B\_Reflectivity/Ka-

```
Band/MBR2/10s/201804/MMCR__MBR2__Spectral_Moments__10s__155m-25km__180418.nc
"
Radar File = xr.open dataset(path)
#Remove other signals than cloud signals
Ze = Radar File.Ze.copy()
Ze cloud = np.where(Ze < -50, np.nan, Ze)
Time = Radar_File.time.values.astype('datetime64[ns]')
Range= Radar_File.range.values
#Plot radar reflectivity
plt.contourf(Time, Range, Ze cloud.transpose())
plt.xlabel("UTC time")
plt.ylabel("Height (m)")
plt.xticks(rotation=90)
```
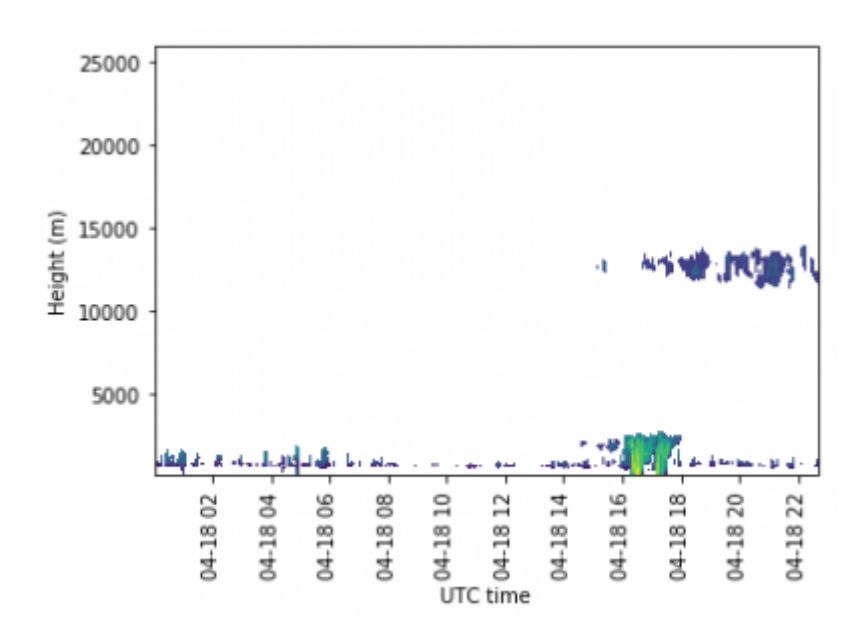

#### **How to calculate the cloud fraction and plot the result?**

```
import xarray as xr
import matplotlib.pyplot as plt
import numpy as np
path = "/pool/OBS/BARBADOS_CLOUD_OBSERVATORY/Level_1/B_Reflectivity/Ka-
Band/MBR2/10s/201804/MMCR__MBR2__Spectral_Moments__10s__155m-25km__180418.nc
"
Radar File = xr.open dataset(path)
#Remove other signals than cloud signals
Ze = Radar File.Ze.copy()
Ze cloud = np.where(Ze < -50, np.nan, Ze)
Time = Radar_File.time.values.astype('datetime64[ns]')
```

```
Range= Radar_File.range.values
Mask = np.where(np.isnan(Ze cloud)==False, 1,np.nan)
#Calculate cloud fraction
CF = np{\cdot}zeros(shape=(len(Range)))for i in range(len(CF)):
    CF[i] = np.nansum(Mask[:, i])CF = CF / len(Time) * 100#Plot cloud fraction
plt.plot(CF,Range)
plt.xlabel("CF (%)")
plt.ylabel("Altitude (m)")
```
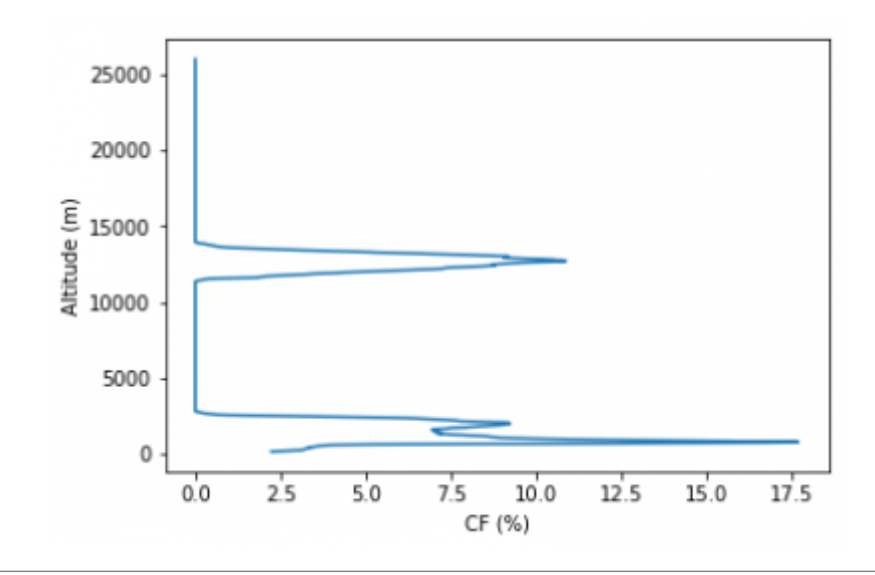

## **References**

#### **Measurements with the CORAL cloud radar:**

Klingebiel, M., V.P. Ghate, A.K. Naumann, F. Ditas, M.L. Pöhlker, C. Pöhlker, K. Kandler, H. Konow, and B. Stevens, 2019: Remote sensing of sea salt aerosol below trade wind clouds. J. Atmos. Sci., <https://doi.org/10.1175/JAS-D-18-0139.1>

#### **Calibration of the CORAL cloud radar:**

Görsdorf, U., V. Lehmann, M. Bauer-Pfundstein, G. Peters, D. Vavriv, V. Vinogradov, and V. Volkov, 2015: A 35-GHz polarimetric Doppler radar for long-term observations of cloud parameters—Description of system and data processing. J. Atmos. Oceanic Technol., 32, 675–690, [https://doi.org/10.1175/JTECH-D-14-00066.1.](https://doi.org/10.1175/JTECH-D-14-00066.1)

#### **Description of the BCO:**

Stevens, B., et al., 2016: The Barbados Cloud Observatory — anchoring investigations of clouds and circulation on the edge of the ITCZ. Bulletin of the American Meteorological Society, 97, 787-801 , <https://doi.org/10.1175/BAMS-D-14-00247.1>

From: <https://wiki.mpimet.mpg.de/>- **MPI Wiki**

Permanent link: **<https://wiki.mpimet.mpg.de/doku.php?id=observations:bco:cloudradars:coralradar>**

Last update: **2020/09/23 15:43**

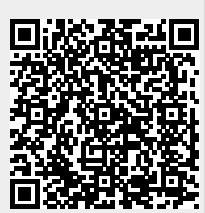